The book was found

# **MacBook For Dummies (For Dummies (Computers))**

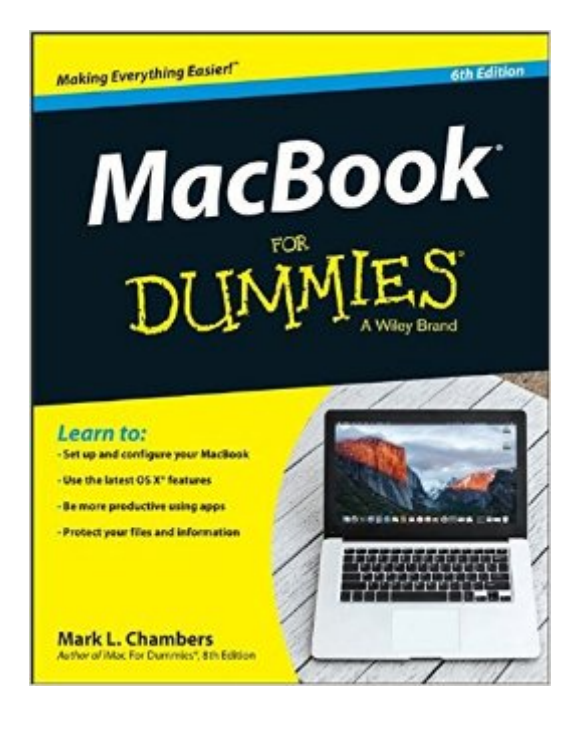

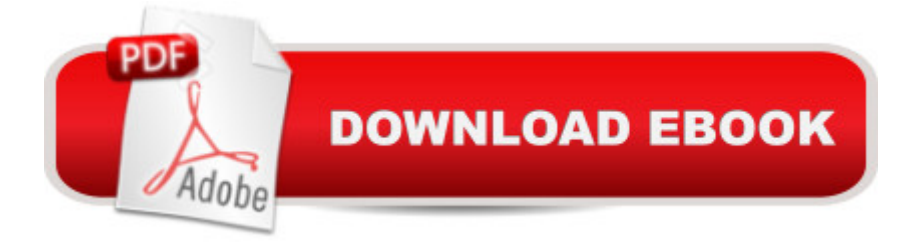

## **Synopsis**

Brush up on the next generation of MacBooks Learning how to use a new laptop can be as challenging as trying to decipher ancient hieroglyphics a "but don't let that intimidate you! MacBook For Dummies, 6th Edition is your straightforward guide to all things MacBook, including setting up and configuring your laptop, navigating your way around the desktop, familiarizing yourself with the operating system, working with files and folders, using the Finder and Finder Tabs, working with Dashboard, Mission Control, and Spaces, searching your computer with Spotlight, surfing the Internet with Safari, syncing your data with iCloud, communicating with friends and family with email, Messages, and FaceTime, discovering new apps, and creating and printing documents. Additionally, this approachable, yet comprehensive text offers insight into working with Pages, Numbers, and Keynote, and more. MacBooks are incredibly popular for both their sleek, appealing hardware and easy to use, relevant software. Whether you're a PC convert or just want to brush up on the latest updates to the MacBook line, this helpful book gets you started in a snap. Get up and running on your new MacBook by starting with the basics Share and protect your data with insight regarding networking, sharing access and information, connecting with wireless devices, backing up and restoring your files, and troubleshooting common problems Satisfy your hunger for entertainment with iTunes, iPhoto, iMovie, and GarageBand Explore both your MacBook's hardware and software, including the latest operating system, iLife, and iWork versions MacBook For Dummies, 6th Edition takes you on a tour of your next-generation MacBook, offering you the information you need to get your new laptop up and running.

## **Book Information**

Series: For Dummies (Computers) Paperback: 432 pages Publisher: For Dummies; 6 edition (December 14, 2015) Language: English ISBN-10: 1119137802 ISBN-13: 978-1119137801 Product Dimensions: 7.4 x 0.8 x 9.3 inches Shipping Weight: 1.2 pounds (View shipping rates and policies) Average Customer Review: 4.0 out of 5 stars $\hat{A}$   $\hat{A}$  See all reviews $\hat{A}$  (30 customer reviews) Best Sellers Rank: #9,376 in Books (See Top 100 in Books) #1 in Books > Computers & Technology > Hardware & DIY > Personal Computers > Macs #78 in $\hat{A}$  Books > Textbooks >

#### Computer Science

### **Customer Reviews**

This is my go-to book for help with my new MacBook Air. New to Mac after many years on the PC, I was struggling with the changes. I watched the U Tube videos, which were very helpful but I needed print instructions! This book is easy to follow, clear and concise. Thanks to this help. I am moving along with MACBOOK for DUMMIES

I had an earlier version of Macbook for Dummies, and am very glad I bought this new version, which tells about all then new cool features with the newest operating system, El Capitan. I don't have a Macbook Pro YET, but I bought this book and the earlier version several years ago specifically to familiarize myself with Apple laptops before buying one. This is very well written, and easy to understand. Mark L. Chambers is one of my favorite Dummies writers for Apple products. I recommend this new version of Macbook for Dummies.

Great book to have! Just bought MacBook Pro and although it has a manual embedded, I found this book made it easier to find what I was looking for and use that information while using the Mac at the same time!!!

I bought two books, "Mac Book For Dummies, Chambers" and "OS X El Capitan For Dummies, Levites". The Chambers book is on cheap paper with no color. The LeVites book is in color and on premium paper. The LeVites book is the better of the two. I recommend that you buy both books and use them for reference. I found the best way to learn MacBook is on video on youtube and using the books as backup and reference.

Decent job by the author who has apparently written multiple Dummy books for the Mac. I bought the e-version for my Kindle - wished I had bought the hard copy to facilitate flipping back and forth between pages.

As a longtime Microsoft Windows user (40+ years) I decided to switch to a Mac. Bought me a Macbook Pro notebook and this book. The book has been a welcome transition aid as I have it loaded on my Kindle and the Kindle app. Easy to reference and use. Written in the typical "for Dummies" format that I am used to from other editions on other subjects.

Very easy to use and read; great for beginners.

I've been a fan of Dummies books since Windows 98 and Microsoft Office. I recently decided to purchase my first Mac and with it the MacBook for Dummies. I've created a small library of their books and not one has disappointed me. This book is no exception. The Mac vs Windows is a bit of a challenge easily handled by the MacBook for Dummies. Excellent in ever way. 5 star for sure.

#### Download to continue reading...

The Complete Beginners Guide to Mac OS X El Capitan: (For MacBook, MacBook Air, MacBook [Pro, iMac, Mac Pro, and Ma](http://ebooksupdate.com/en-us/read-book/jwJkz/macbook-for-dummies-for-dummies-computers.pdf?r=tGNVj3EkXkWJ7l6LGUtk8g1E%2B9n6JcHzzWfC3SDVrZA%3D)c Mini) MacBook For Dummies (For Dummies (Computers)) MacBook For Dummies Fireworks 4? For Dummies? (For Dummies (Computers)) Adobe Premiere Elements For Dummies (For Dummies (Computers)) iPhone Application Development For Dummies (For Dummies (Computers)) Webinars For Dummies (For Dummies (Computers)) Podcasting For Dummies (For Dummies (Computers)) iPad mini For Dummies (For Dummies (Computers)) ISDN For Dummies (For Dummies (Computers)) Broadband Internet Access For Dummies (For Dummies (Computers)) TCP/IP For Dummies (For Dummies (Computers)) Windows 10 For Dummies (For Dummies (Computers)) Domain Names For Dummies? (For Dummies (Computers)) Windows XP Hacks & Mods For Dummies (For Dummies (Computers)) MCSE Windows XP Professional For Dummies (For Dummies (Computers)) C++ All-in-One Desk Reference For Dummies (For Dummies (Computers)) ADO Programming For Dummies (For Dummies (Computers)) Photoshop Elements 5 For Dummies (For Dummies (Computers)) How to Do Everything MacBook Air

Dmca